# *Formato MARC 21 Conciso para Autoridades: Campos de Referencias de Envío "véase además" (5xx)*

Los campos de referencias de envío "véase además" (campos 500-585 ) se utilizan para identificar las diversos encabezamientos establecidos relacionados con la forma autorizada del encabezamiento contenido en el campo1XX. La información general sobre estos elementos MARC21 de información se encuentra en la sección *Envíos y Referencias—Información General.* Las referencias de envíos "véase además" se registran en uno de los siguientes campos:

- **500** REFERENCIA DE ENVIO "VEASE ADEMAS" NOMBRE PERSONAL
- **510** REFERENCIA DE ENVIO "VEASE ADEMAS" NOMBRE CORPORATIVO
- **511** REFERENCIA DE ENVIO "VEASE ADEMÁS" NOMBRE DE REUNION
- **530** REFERENCIA DE ENVIO "VEASE ADEMAS" TITULO UNIFORME
- **548** REFERENCIA DE ENVIO "VEASE ADEMAS" TERMINO CRONOLOGICO
- **550** REFERENCIA DE ENVIO "VEASE ADEMAS" MATERIA
- **551** REFERENCIA DE ENVIO "VEASE ADEMAS" NOMBRE **GEOGRAFICO**
- **555** REFERENCIA DE ENVIO "VEASE ADEMAS" TERMINO DESIGNADOR DE GENERO/FORMA
- **580** REFERENCIA DE ENVIO "VEASE ADEMAS" -SUBDIVISION GENERAL
- **581** REFERENCIA DE ENVIO "VEASE ADEMAS" -SUBDIVISION **GEOGRAFICA**
- **582** REFERENCIA DE ENVIO "VEASE ADEMAS" -SUBDIVISION CRONOLOGICA
- **585** REFERENCIA DE ENVIO "VEASE ADEMAS" -SUBDIVISION DE FORMA

## **500 - REFERENCIA DE ENVIO "VEASE ADEMAS" - NOMBRE PERSONAL** [R]

Se utiliza en registros de encabezamientos establecidos (o de encabezamiento con subdivisión) para crear un envío de un nombre personal hacia un encabezamiento establecido relacionado. Consulte el campo 100 para la descripción de la mayoría de los designadores de contenido.

#### **Indicadores**

Primer indicador - Tipo de elemento de entrada 0 Nombre de pila 1 Apellido 3 Nombre de familia Segundo indicador – No definido # No definido

- \$a Nombre personal [NR]
- \$b Numeración [NR]
- \$c Títulos u otras palabras asociadas al nombre [R]
- \$d Fechas asociadas con el nombre [NR]
- \$e Término de relación [R]
- \$f Fecha de una obra [NR]
- \$g Información miscelánea [NR]
- \$h Medio físico [NR]
- \$i Frase de instrucción [NR] Consulte *Envíos y Referencias*
- \$j Calificador de atribución [R]
- \$k Subasiento de forma [R]
- \$l Idioma de una obra [NR]
- \$m Medio de ejecución musical [R]
- \$n Número de la parte o sección [R]
- \$o Mención de arreglo musical [NR]
- \$p Nombre de la parte o sección [R]
- \$q Forma más completa del nombre [NR]
- \$r Clave musical [NR]
- \$s Versión [NR]
- \$t Título de una obra [NR]
- \$v Subdivisión de forma [R]
- \$w Subcampo de control [NR] *Consulte Envíos y Referencias*
	- 0 Relación especial
	- 1 Restricción de uso para generar envíos
	- 2 Forma precedente del nombre
	- 3 Despliegue de la referencia
- \$x Subdivisión temática general [R]
- \$y Subdivisión cronológica [R]
- \$z Subdivisión geográfica [R]
- \$0 Número de control del registro [R]
- \$5 Institución en la cual se aplica el campo [R] *Consulte los Subcampos de Control*
- \$6 Enlace [NR] *Consulte los Subcampos de Control*
- \$8 Vínculo de campo y número de secuencia [R] *Consulte los Subcampos de Control*

- **500 1#\$w** g **\$a**Long, Robert Alexander, **\$d** 1850-1934 **\$x** Homes and haunts **\$z** Missouri
- **500 1# \$a** Fauré, Gabriel, **\$d** 1845-1924. **\$t** Ballades, **\$m** piano **\$n** op. 19
- **500 3# \$a** Horn family

## **510 - REFERENCIA DE ENVIO "VEASE ADEMAS" - NOMBRE CORPORATIVO** [R]

Se utiliza en registros de encabezamientos establecidos (o de encabezamiento con subdivisión) para crear un envío de un nombre corporativo hacia un encabezamiento establecido relacionado. Consulte el campo 110 para la descripción de la mayoría de los designadores de contenido.

#### **Indicadores**

Primer indicador - Tipo de elemento de entrada

- 0 Nombre invertido
- 1 Nombre de jurisdicción
- 2 Nombre en orden directo
- Segundo indicador No definido
	- # No definido

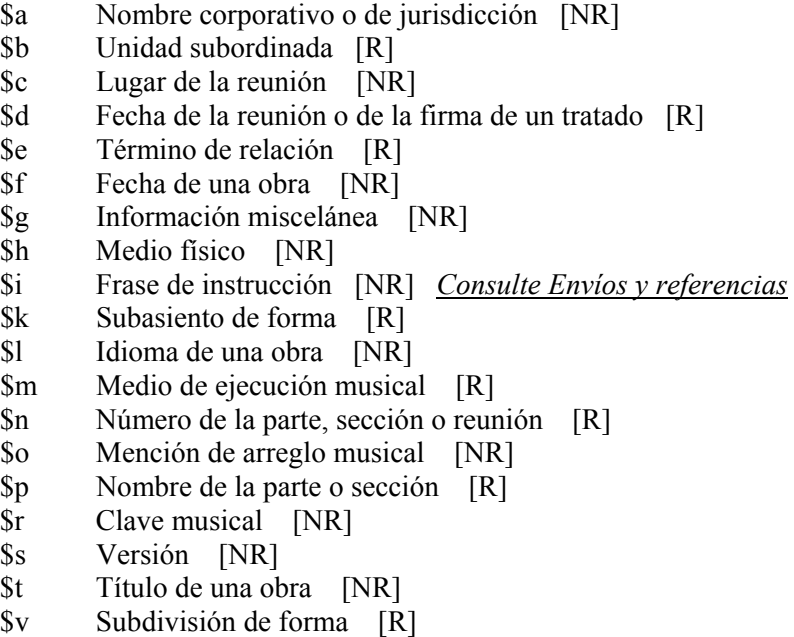

- \$w Subcampo de control [NR] Consulte *Envíos y Referencias* 
	- 0 Relación especial
	- 1 Restricción de uso para generar envíos<br>2 Forma precedente del nombre
	- 2 Forma precedente del nombre
	- 3 Despliegue de la referencia
- \$x Subdivisión temática general [R]
- \$y Subdivisión cronológica [R]
- \$z Subdivisión geográfica [R]
- \$5 Institución en la cual se aplica el campo [R] *Consulte los Subcampos de Control*
- \$6 Enlace [NR] *Consulte los Subcampos de Control*
- \$8 Vínculo de campo y número de secuencia [R] *Consulte los Subcampos de Control*

- **510 1# \$w** a **\$a** Missouri. **\$b** State Highway Patrol. **\$b** Criminal Records Section
- **510 2# \$w** anna **\$a** Karachi Entomological Society
- **510 2# \$w** b **\$a** Oklahoma Council on Juvenile Delinquency
- **510 2# \$w** b **\$a** Association for Computing Machinery. **\$b** Special Interest Group on Small and Personal Computing Systems and Applications
- **510 1#\$w**a**\$a**Maryland.**\$b**Air Quality Programs

## **511 - REFERENCIA DE ENVIO "VEASE ADEMAS" - NOMBRE DE REUNION** [R]

Se utiliza en registros de encabezamientos establecidos (o de encabezamiento con subdivisión) para crear un envío de un nombre de reunión hacia un encabezamiento establecido relacionado. Consulte el campo 111 para la descripción de la mayoría de los designadores de contenido.

#### **Indicadores**

Primer indicador - Tipo de elemento de entrada

- 0 Nombre invertido
- 1 Nombre de jurisdicción
- 2 Nombre en orden directo

Segundo indicador – No definido

# No definido

- \$a Nombre de reunión o de jurisdicción [NR]
- \$c Lugar de la reunión [NR]
- \$d Fecha de la reunión [NR]
- \$e Unidad subordinada [R]
- \$f Fecha de una obra [NR]
- \$g Información miscelánea [NR]
- \$h Medio físico [NR]
- \$i Frase de instrucción [NR] *Consulte Envíos y Referencias*
- \$k Subasiento de forma [R]
- \$l Idioma de una obra [NR]
- \$n Número de la parte, sección o reunión [R]
- \$p Nombre de la parte o sección [R]
- \$q Nombre de reunión a continuación del nombre de la jurisdicción como elemento de entrada [NR]
- \$s Versión [NR]
- \$t Título de una obra [NR]
- \$v Subdivisión de forma [R]
- \$w Subcampo de control [NR] *Consulte Envíos y Referencias* 
	- 0 Relación especial
	- 1 Restricción de uso para generar envíos
	- 2 Forma precedente del nombre
	- 3 Despliegue de la referencia
- \$x Subdivisión temática general [R]
- \$y Subdivisión cronológica [R]
- \$z Subdivisión geográfica [R]
- \$0 Número de control del registro [R]
- \$5 Institución en la cual se aplica el campo [R] *Consulte los Subcampos de Control*
- \$6 Enlace [NR] *Consulte los Subcampos de Control*
- \$8 Vínculo de campo y número de secuencia [R] *Consulte los Subcampos de Control*

- **511 2# \$w** a **\$a** International Drip Irrigation Meeting
- **511 2# \$w** b **\$a** International Drip/Trickle Irrigation Congress
- **511 2# \$w** a **\$a** Colloque européen de droit rural
- **511 2# \$w** b **\$a** Entretiens de Bichat Pitié-Salpétrière
- **511 2# \$a** Mexico-United States Interparliamentary Conference. **\$e** Delegations
- **511 2# \$w** a **\$a** AIC Seminar. **\$t** Proceedings

## **530 - REFERENCIA DE ENVIO "VEASE ADEMAS" - TITULO UNIFORME [R]**

Se utiliza en registros de encabezamientos establecidos (o de encabezamiento con subdivisión) para crear un envío de un título uniforme hacia un encabezamiento establecido relacionado. Consulte el campo 130 para la descripción de la mayoría de los designadores de contenido.

#### **Indicadores**

Primer indicador – No definido # No definido

Segundo indicador - Caracteres no alfabetizados

0-9 Número de caracteres iniciales presentes que se ignoran en la alfabetización

#### **Códigos de subcampo**

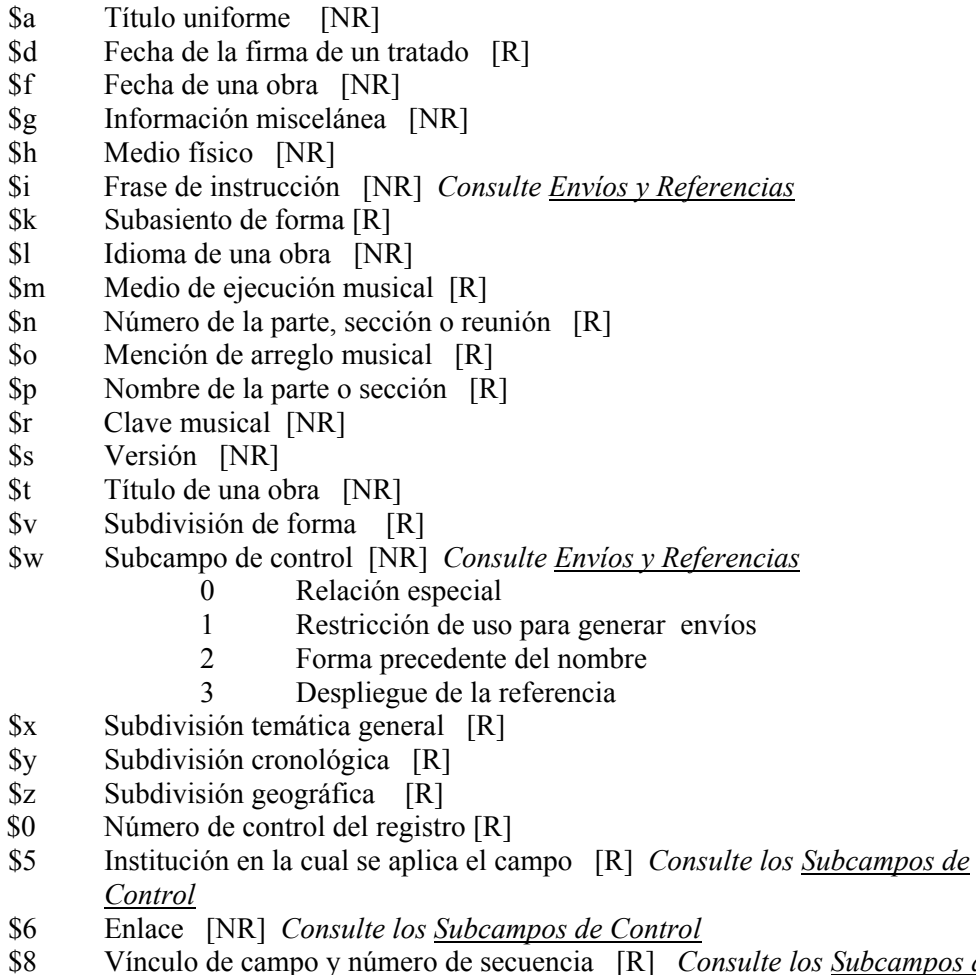

\$8 Vínculo de campo y número de secuencia [R] *Consulte los Subcampos de Control* 

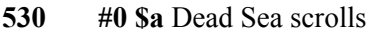

- **530 #0 \$a** Reviews of national policies for education
- **530 #0 \$w** b **\$a** Data report (Maryland. Air Management Administration)
- **530 #0 \$a** Collection Cinéma d'aujourd'hui. **\$p** Dossiers
- **530 #0 \$w** b **\$a** Publicaciones del Archivo Histórico de la Provincia de Buenos Aires "Ricardo Levene." **\$n** III, **\$p** Documentos del archivo
- **530 #0 \$w** g **\$a** Vedas **\$x** Criticism, interpretation, etc.

## **548 - REFERENCIA DE ENVIO "VEASE ADEMAS" – TERMINO CRONOLOGICO** [R]

Se utiliza en registros de encabezamientos establecidos (o de encabezamiento con subdivisión) para crear un envío de un término cronológico hacia un encabezamiento establecido relacionado. Consulte el campo 148 para la descripción de la mayoría de los designadores de contenido.

#### **Indicadores**

Primer indicador – No definido # No definido Segundo indicador – No definido # No definido

- \$a Término cronológico [NR]
- \$i Frase de instrucción [NR] *Consulte Envíos y Referencias*
- \$v Subdivisión de forma [R]
- \$w Subcampo de control [NR] *Consulte Envíos y Referencias*
	- 0 Relación especial
	- 1 Restricción de uso para generar envíos
	- 2 Forma precedente del nombre
	- 3 Despliegue de la referencia
- \$x Subdivisión temática general [R]
- \$y Subdivisión cronológica [R]
- \$z Subdivisión geográfica [R]
- \$0 Número de control del registro [R]
- \$5 Institución en la cual se aplica el campo [R] *Consulte los Subcampos de Control*
- \$6 Enlace [NR] *Consulte los Subcampos de Control*
- \$8 Vínculo de campo y número de secuencia [R] *Consulte los Subcampos de Control*

**548 ## \$a** 1700-1799

**548 ## \$a** 1800-1899

## **550 - REFERENCIA DE ENVÍO "VEASE ADEMAS" - MATERIA** [R]

Se utiliza en registros de encabezamientos establecidos (o de encabezamiento con subdivisión) para crear un envío de un término temático hacia un encabezamiento establecido relacionado. Consulte el campo 150 para la descripción de la mayoría de los designadores de contenido.

#### **Indicadores**

Primer indicador – No definido # No definido Segundo indicador – No definido # No definido

- \$a Encabezamiento temático o nombre geográfico como elemento de entrada [NR]
- \$b Término temático seguido de un nombre geográfico como elemento de entrada [NR]
- \$i Frase de instrucción [NR] *Consulte Envíos y Referencias*
- \$v Subdivisión de forma [R]
- \$w Subcampo de control [NR] *Consulte Envíos y Referencias* 
	- 0 Relación especial
	- 1 Restricción de uso para generar envíos
	- 2 Forma precedente del nombre
	- 3 Despliegue de la referencia
- \$x Subdivisión temática general [R]
- \$y Subdivisión cronológica [R]
- \$z Subdivisión geográfica [R]
- \$0 Número de control del registro [R]
- \$5 Institución en la cual se aplica el campo [R] *Consulte los Subcampos de Control*
- \$6 Enlace [NR] *Consulte los Subcampos de Control*
- \$8 Vínculo de campo y número de secuencia [R] *Consulte los Subcampos de Control*

**550 ## \$w** g **\$a** God

**550 ## \$w** g **\$a** Indians of North America **\$x** Wars **\$y** 1862-1865

## **551 - REFERENCIA DE "VEASE ADEMAS" - NOMBRE GEOGRAFICO** [R]

Se utiliza en registros de encabezamientos establecidos (o de encabezamiento con subdivisión) para crear un envío de un nombre geográfico hacia un encabezamiento establecido relacionado. Consulte el campo 151 para la descripción de la mayoría de los designadores de contenido.

#### **Indicadores**

Primer indicador – No definido # No definido Segundo indicador – No definido # No definido

#### **Códigos de subcampo**

- \$a Nombre geográfico [NR]
- \$i Frase de instrucción [NR] *Consulte Envíos y Referencias*
- \$v Subdivisión de forma [R]
- \$w Subcampo de control [NR] *Consulte Envíos y Referencias*
	- 0 Relación especial
	- 1 Restricción de uso para generar envíos
	- 2 Forma precedente del nombre
	- 3 Despliegue de la referencia
- \$x Subdivisión temática general [R]
- \$y Subdivisión cronológica [R]
- \$z Subdivisión geográfica [R]
- \$0 Número de control del registro [R]
- \$5 Institución en la cual se aplica el campo [R] *Consulte los Subcampos de Control*
- \$6 Enlace [NR] *Consulte los Subcampos de Control*
- \$8 Vínculo de campo y número de secuencia [R] *Consulte los Subcampos de Control*

#### **Ejemplos**

- **551 ## \$a** Belgrano (Buenos Aires, Argentina)
- **551 ## \$a** Kensington and Chelsea (London, England)

**551 ## \$w** g **\$a** Arctic Ocean

## **555 - REFERENCIA DE ENVIO "VEASE ADEMAS" - TERMINO DESIGNADOR DE GENERO/FORMA** [R]

Se utiliza en registros de encabezamientos establecidos (o de encabezamiento con subdivisión) para crear un envío de un térrnimo de género/forma hacia un encabezamiento establecido relacionado. Consulte el campo 155 para la descripción de la mayoría de los designadores de contenido.

#### **Indicadores**

Primer indicador – No definido # No definido Segundo indicador – No definido # No definido

#### **Códigos de subcampo**

- \$a Término designador de género /forma [NR]
- \$i Frase de instrucción [NR] *Consulte Envíos y Referencias*
- \$v Subdivisión de forma [R]
- \$w Subcampo de control [NR] *Consulte Envíos y Referencias*
	- 0 Relación especial
	- 1 Restricción de uso para generar envíos
	- 2 Forma precedente del nombre
	- 3 Despliegue de la referencia
- \$x Subdivisión temática general [R]
- \$y Subdivisión cronológica [R]
- \$z Subdivisión geográfica [R]
- \$0 Número de control del registro [R]
- \$5 Institución en la cual se aplica el campo [R] *Consulte los Subcampos de Control*
- \$6 Enlace [NR] *Consulte los Subcampos de Control*
- \$8 Vínculo de campo y número de secuencia [R] *Consulte los Subcampos de Control*

#### **Ejemplos**

**555 ## \$w** h **\$a** 3-D films

**555 ## \$w** g **\$a** Serial publications

## **580 - REFERENCIA DE ENVIO "VEASE ADEMAS" - SUBDIVISION GENERAL** [R]

Se utiliza en registros de encabezamientos establecidos (o de encabezamiento con subdivisión) para crear un envío de una subdivisión general hacia un encabezamiento establecido relacionado. Consulte el campo 180 para la descripción de la mayoría de los designadores de contenido.

#### **Indicadores**

Primer indicador – No definido # No definido Segundo indicador – No definido # No definido

#### **Códigos de subcampo**

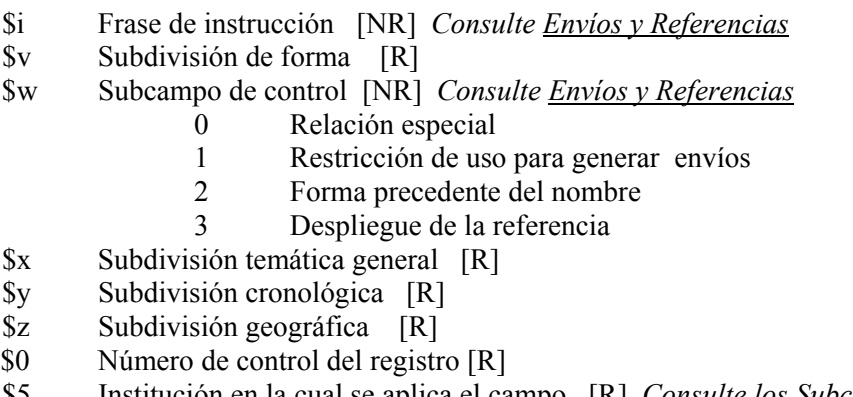

- \$5 Institución en la cual se aplica el campo [R] *Consulte los Subcampos de Control*
- \$6 Enlace [NR] *Consulte los Subcampos de Control*
- \$8 Vínculo de campo y número de secuencia [R] *Consulte los Subcampos de Control*

#### **Ejemplos**

- **580 ## \$x** Shrines
- **580 ## \$x** Officials and employees **\$x** Leave regulations

## **581 - REFERENCIA DE ENVIO "VEASE ADEMAS" - SUBDIVISION GEOGRAFICA** [R]

Se utiliza en registros de encabezamientos establecidos (o de encabezamiento con subdivisión) para crear un envío de una subdivisión geográfica hacia un encabezamiento establecido relacionado. Consulte el campo 181 para la descripción de la mayoría de los designadores de contenido.

#### **Indicadores**

Primer indicador – No definido # No definido Segundo indicador – No definido # No definido

#### **Códigos de subcampo**

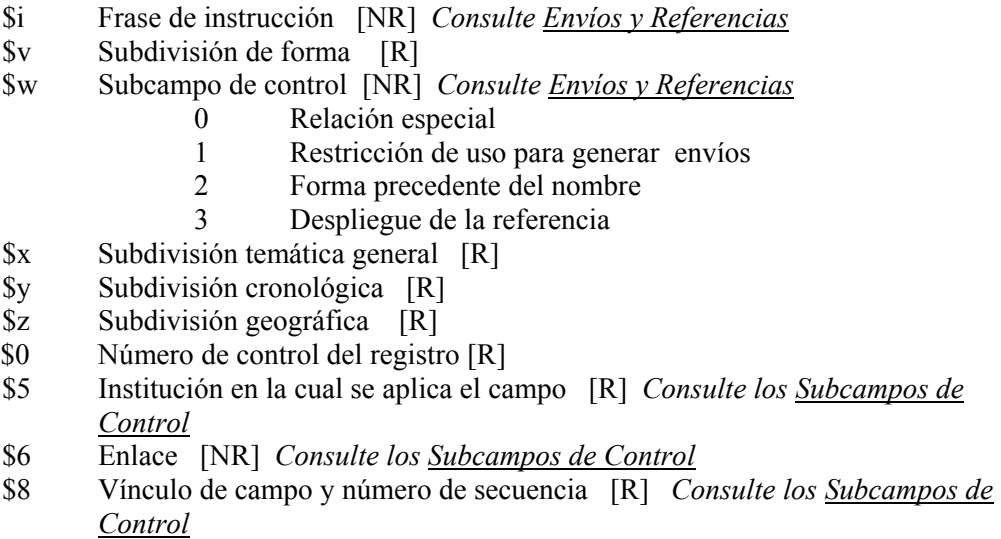

## **582 - REFERENCIA DE ENVIO "VEASE ADEMAS" - SUBDIVISION CRONOLOGICA** [R]

Se utiliza en registros de encabezamientos establecidos (o de encabezamiento con subdivisión) para crear un envío de una subdivisión cronológica hacia un encabezamiento establecido relacionado. Consulte el campo 182 para la descripción de la mayoría de los designadores de contenido.

#### **Indicadores**

Primer indicador – No definido # No definido Segundo indicador – No definido # No definido

#### **Códigos de subcampo**

- \$i Frase de instrucción [NR] *Consulte Envíos y Referencias*
- \$v Subdivisión de forma [R]
- \$w Subcampo de control [NR] *Consulte Envíos y Referencias*
	- 0 Relación especial<br>1 Restricción de uso
	- Restricción de uso para generar envíos
	- 2 Forma precedente del nombre
	- 3 Despliegue de la referencia
- \$x Subdivisión temática general [R]
- \$y Subdivisión cronológica [R]
- \$z Subdivisión geográfica [R]
- \$0 Número de control del registro [R]
- \$5 Institución en la cual se aplica el campo [R] *Consulte los Subcampos de Control*
- \$6 Enlace [NR] *Consulte los Subcampos de Control*
- \$8 Vínculo de campo y número de secuencia [R] *Consulte los Subcampos de Control*

#### **Ejemplo**

**582 ## \$w** g **\$y** 1961-1963

## **585 - REFERENCIA DE ENVIO "VEASE ADEMAS" - SUBDIVISION DE FORMA** [R]

Se utiliza en registros de encabezamientos establecidos (o de encabezamiento con subdivisión) para crear un envío de una subdivisión de forma hacia un encabezamiento establecido relacionado. Consulte el campo 185 para la descripción de la mayoría de los designadores de contenido.

#### **Indicadores**

Primer indicador – No definido # No definido Segundo indicador – No definido # No definido

- \$i Frase de instrucción [NR] *Consulte Envíos y Referencias*
- \$v Subdivisión de forma [R]
- \$w Subcampo de control [NR] *Consulte Envíos y Referencias*
	- 0 Relación especial
	- 1 Restricción de uso para generar envíos
	- 2 Forma precedente del nombre
	- 3 Despliegue de la referencia
- \$x Subdivisión temática general [R]
- \$y Subdivisión cronológica [R]
- \$z Subdivisión geográfica [R]
- \$0 Número de control del registro [R]
- \$5 Institución en la cual se aplica el campo [R] *Consulte los Subcampos de Control*
- \$6 Enlace [NR] *Consulte los Subcampos de Control*
- \$8 Vínculo de campo y número de secuencia [R] *Consulte los Subcampos de Control*

- **585 ## \$v** Abbreviations
- **585 ## \$v** Microform catalogs
- **585 ## \$v** Autobiographies